## **Datei:DVB T USB 4.jpg**

[Versionsgeschichte interaktiv durchsuchen](https://wiki.oevsv.at) [VisuellWikitext](https://wiki.oevsv.at)

**[Version vom 6. April 2013, 01:41 Uhr](https://wiki.oevsv.at/w/index.php?title=Datei:DVB_T_USB_4.jpg&oldid=11506) ([Qu](https://wiki.oevsv.at/w/index.php?title=Datei:DVB_T_USB_4.jpg&action=edit&oldid=11506) [elltext anzeigen\)](https://wiki.oevsv.at/w/index.php?title=Datei:DVB_T_USB_4.jpg&action=edit&oldid=11506)** [Oe1mcu](https://wiki.oevsv.at/wiki/Benutzer:Oe1mcu) [\(Diskussion](https://wiki.oevsv.at/w/index.php?title=Benutzer_Diskussion:Oe1mcu&action=view) | [Beiträge\)](https://wiki.oevsv.at/wiki/Spezial:Beitr%C3%A4ge/Oe1mcu) (OE7DBH)

**[Aktuelle Version vom 6. April 2013, 01:](https://wiki.oevsv.at/w/index.php?title=Datei:DVB_T_USB_4.jpg&oldid=11511) [48 Uhr](https://wiki.oevsv.at/w/index.php?title=Datei:DVB_T_USB_4.jpg&oldid=11511) [\(Quelltext anzeigen\)](https://wiki.oevsv.at/w/index.php?title=Datei:DVB_T_USB_4.jpg&action=edit)** [Oe1mcu](https://wiki.oevsv.at/wiki/Benutzer:Oe1mcu) ([Diskussion](https://wiki.oevsv.at/w/index.php?title=Benutzer_Diskussion:Oe1mcu&action=view) | [Beiträge](https://wiki.oevsv.at/wiki/Spezial:Beitr%C3%A4ge/Oe1mcu)) (hat eine neue Version von "Datei:DVB T USB [4.jpg](https://wiki.oevsv.at/wiki/Datei:DVB_T_USB_4.jpg)" hochgeladen)

### Aktuelle Version vom 6. April 2013, 01:48 Uhr

OE7DBH

#### Dateiversionen

Klicken Sie auf einen Zeitpunkt, um diese Version zu laden.

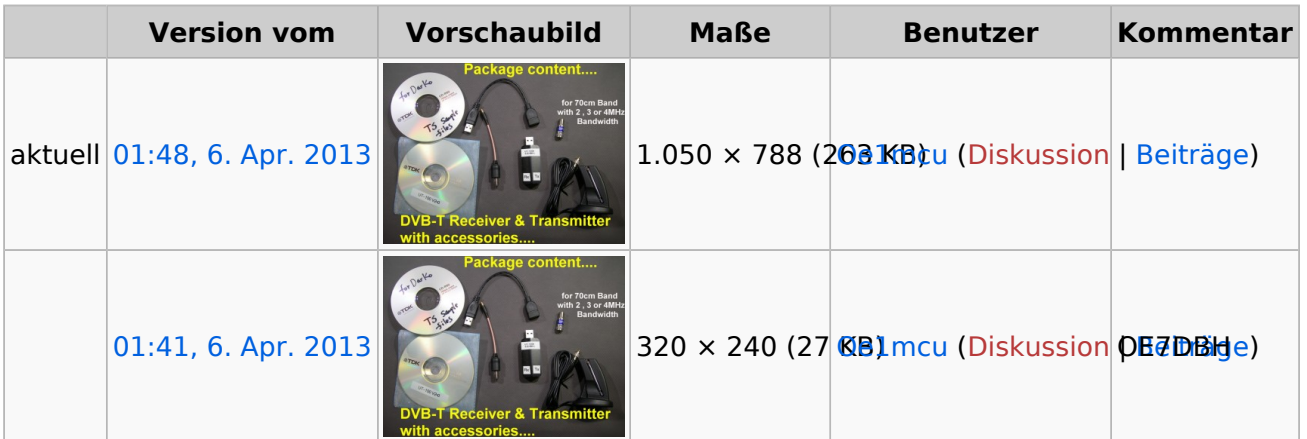

Sie können diese Datei nicht überschreiben.

#### Dateiverwendung

Die folgende Seite verwendet diese Datei:

**• [DVB-T USB Stick](https://wiki.oevsv.at/wiki/DVB-T_USB_Stick)** 

#### Metadaten

Diese Datei enthält weitere Informationen, die in der Regel von der Digitalkamera oder dem verwendeten Scanner stammen. Durch nachträgliche Bearbeitung der Originaldatei können einige Details verändert worden sein.

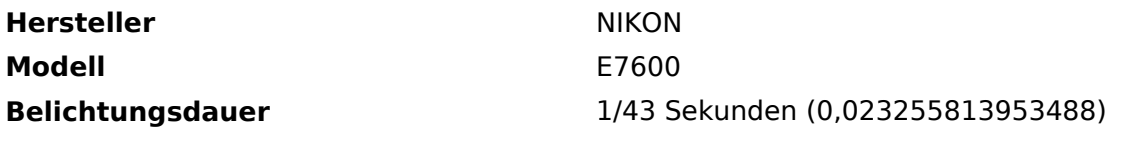

# **BlueSpice4**

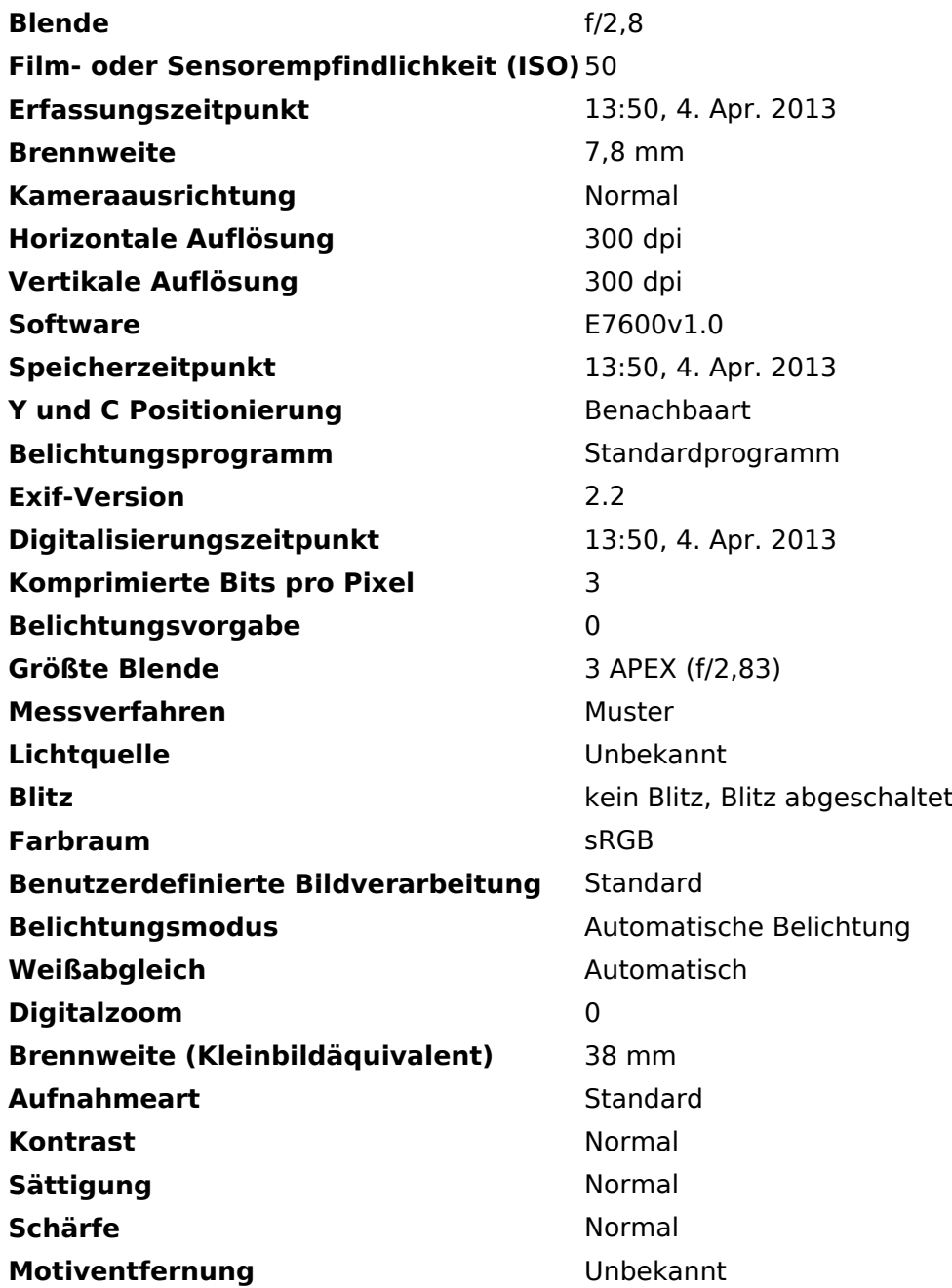